# **ECE 320 - Homework #7**

DC to AC Converters, SCR, Differential Amplifier. Due Monday, October 8st, 2018

### **DC to AC Converters.**

1) Using an H-bridge with a 24.4V source, you can generate the waveform shown below. From the lecture notes,

- If  $T = 0$ , the efficiency is 81% (81% of the energy in this waveform is in its 1st harmonic)
- If T =  $1/6$ , the efficiency is 91.1%

What is the optimal value of T? (i.e. what value maximizes the energy in the 1st harmonic?)

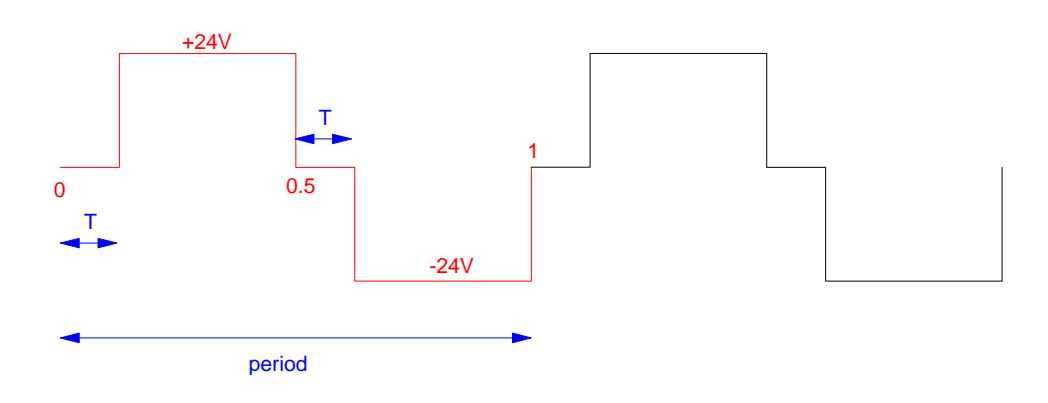

Start with something we know: if  $T = 1/6$ , the efficiency is 91%

```
t = [0:0.001:1]';
T = 1/6x = 24*(t<0.5-T) - 24*(t>0.5).*(t<1-T);
X1 = 2*mean(x : key(-j*2*pi*t));eff = 0.5*abs(X1)^2 / mean(x.<sup>2</sup>)
```

```
eff = 0.9111
```
That checks. Now put this in a loop where we sweep T from 0 to 0.5

```
t = [0:0.001:1]';
X = []Y = []for i=1:499
   T = i/1000;x = 24*(t<0.5-T) - 24*(t>0.5). * (t<1-T);
   X1 = 2*mean(x : * exp(-j*2*pi*t));eff = 0.5*abs(X1)^2 / mean(x.^2)
   X = [X ; T];Y = [Y; \text{eff}]; end
plot(X, Y)
```
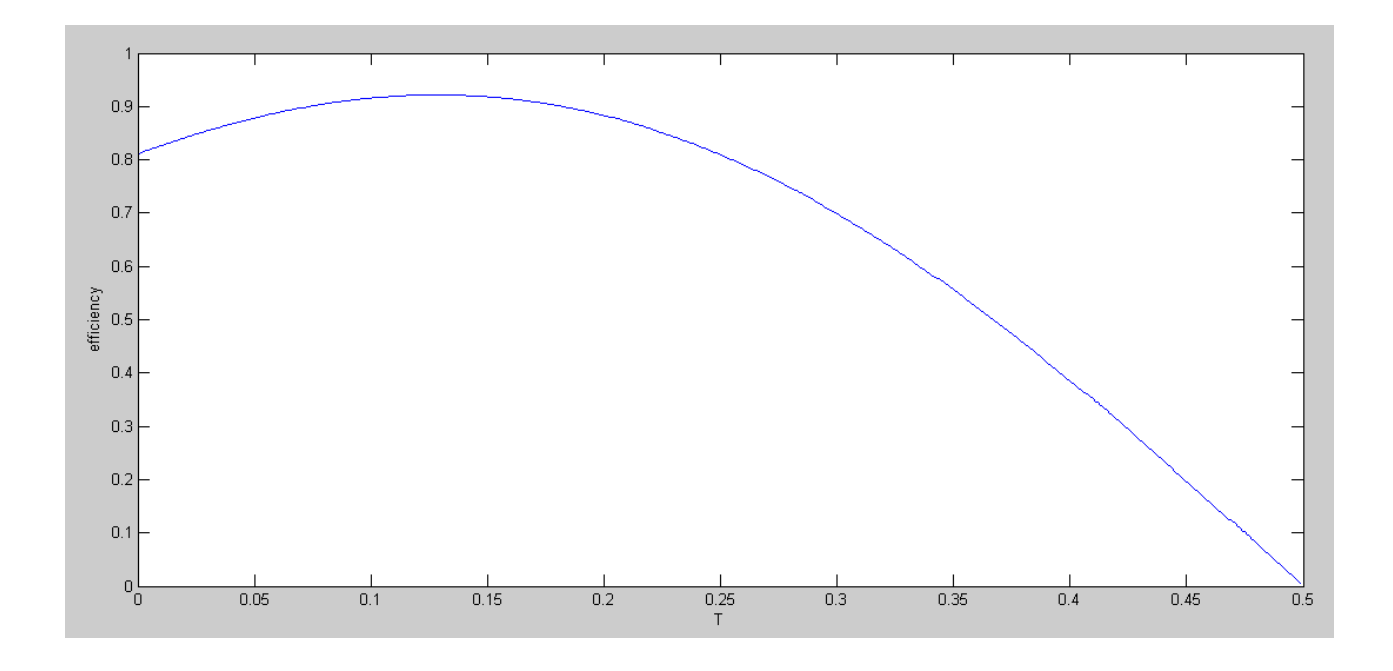

Efficiency of DC to AC converter vs. off time (T)

The peak is at

**T = 0.128 efficiency = 0.9217**

# **SCR:**

2) Assume the following circuit has a firing angle of 47 degrees. Determine the voltages at V1 and V2 (DC and AC)

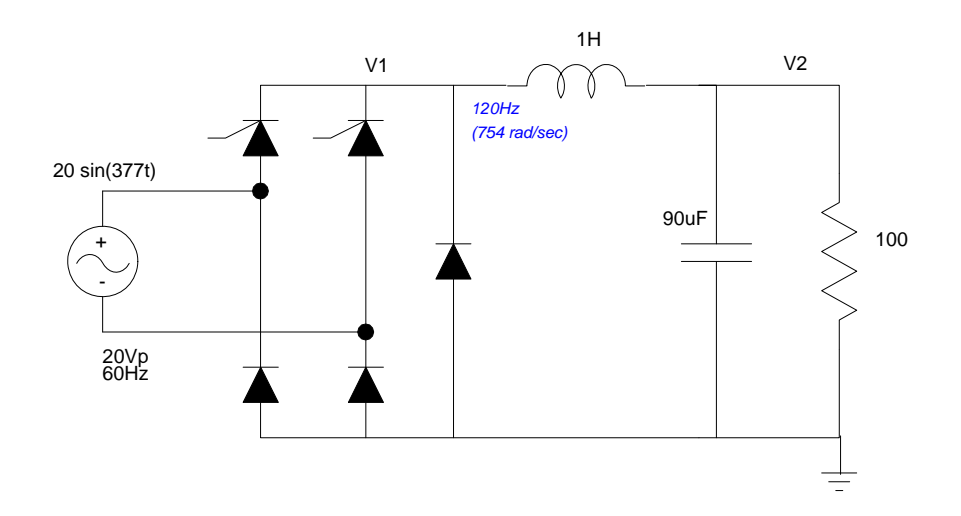

V1 $(t)$ : This is

- A sine wave from 47 degrees to 180 degrees,
- $\cdot$  -0.7V from 0 to 47 degrees

#### In Matlab:

>> V1 = 18.6 \* sin(t) .\* (t > 47/180\*pi) - 0.7\*(t < 47/180\*pi); >> plot(t,V1)

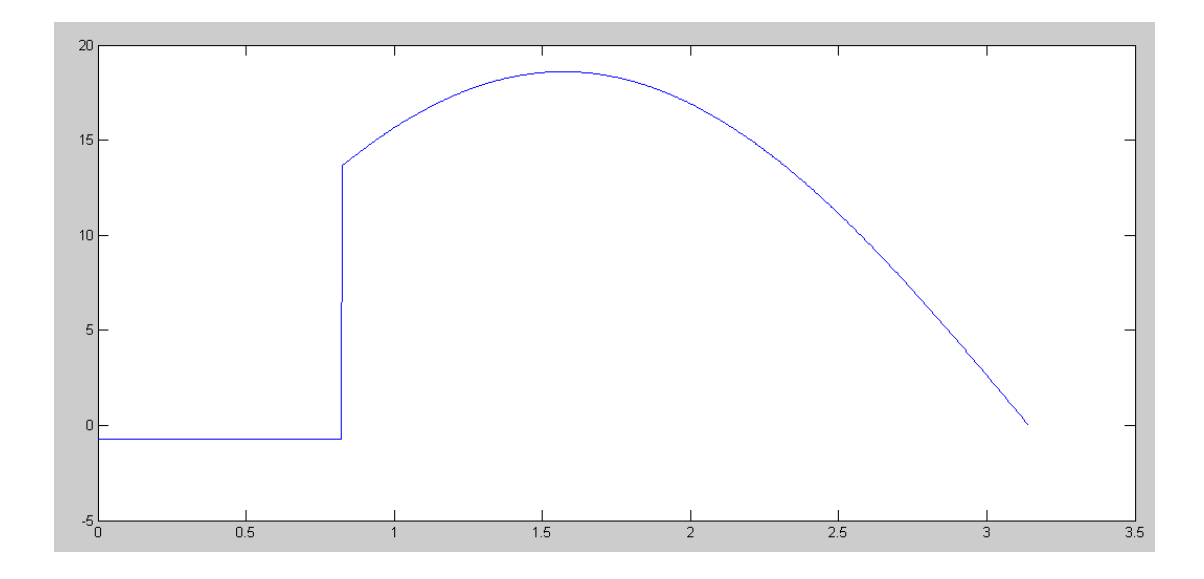

 $>> DC = mean(V1)$  $DC = 9.7599$  $\Rightarrow$  AC = max(V1) - min(V1) AC = 19.3000 Vpp

## V2(DC)

 $V2(DC) = 9.7599V$  (same as V1)

## V2(AC)

$$
\omega = 754 \frac{\text{rad}}{\text{sec}} = 120Hz
$$
  
\n
$$
L \rightarrow j754\Omega
$$
  
\n
$$
C \rightarrow \frac{1}{j\omega C} = -j14.7\Omega
$$
  
\n
$$
100\Omega|| -j14.7\Omega = 2.125 -j14.423
$$
  
\n
$$
V_2 = \left(\frac{(2.125 - j14.423)}{(2.125 - j14.423) + (j754)}\right) \cdot 19.3 V_{pp}
$$
  
\n
$$
V_2 = 0.380 V_{pp}
$$

3) Determine R, L, and C, and firing angle so that the following SCR has

- A DC votlage of 5.00V at V2
- A peak-to-peak ripple of 200mVpp at V2, and
- Draws 100mA at V2.

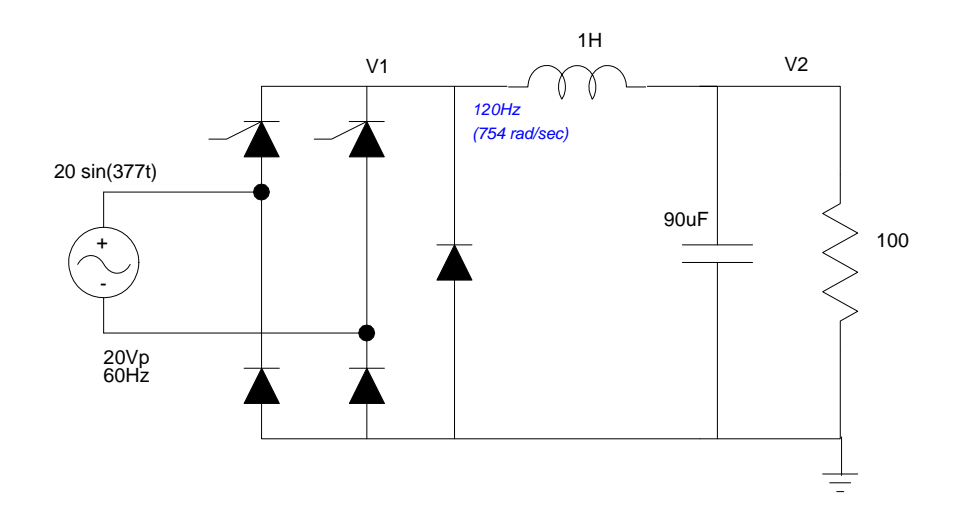

To account for the -0.7V when the diodes are off, shift the output by +0.7V (so V1 goes 0V to 19.3). To make the output 5V (plus a 0.7V offset), the firing angle should be:

$$
5.7V = \frac{19.3}{\pi} (1 + \cos \theta)
$$
  
  $\theta = 94.13^{\circ}$ 

To draw 100mA at 5V, the output resistance should be

$$
R = \frac{5V}{100mA} = 50\Omega
$$

To reduce the ripple (19.3Vpp at V1) to 200mVpp at V2, let L reduce the ripple 10x (somewhat arbitrary)

$$
\omega L = 10R = 500
$$

$$
L = \frac{500}{754} = 0.663H
$$

This reduces the ripple at V2 to 1.93Vpp. To reduce it to 100mVpp, add a capacitor

$$
\frac{1}{\omega C} = \left(\frac{100mV}{1.93V}\right)50\Omega
$$

$$
\frac{1}{\omega C} = 2.59\Omega
$$

$$
C = 512 \mu F
$$

Answer:

**94 degree firing angle**

 $R = 50$  Ohms,  $L = 0.633H$ ,  $C = 512uF$ 

#### **Differential Amplifier**

4) For the following circuit

- $\bullet$ Write the voltage node equations
- $\bullet$ Solve for the voltages using Matlab (or similar program)

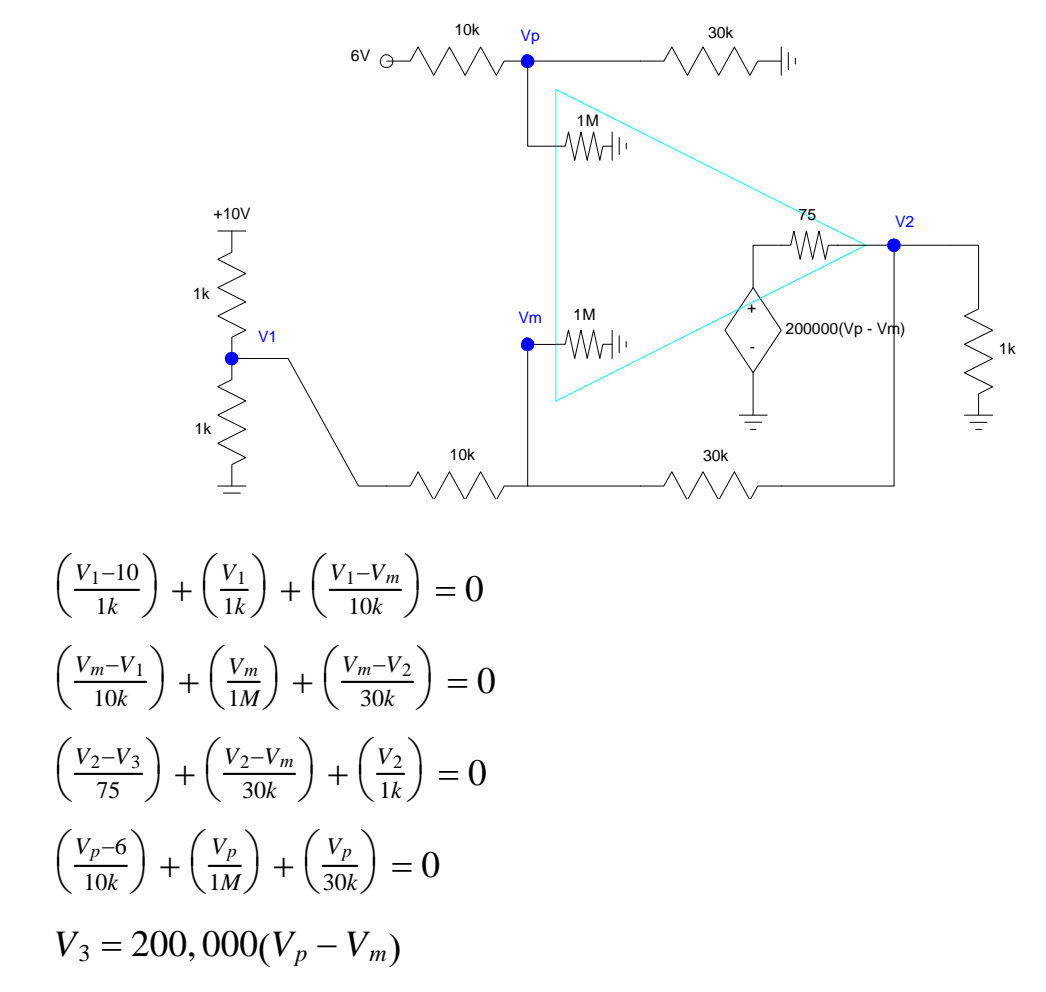

Solve: Place in matrix form

$$
\begin{bmatrix}\n\left(\frac{1}{1k} + \frac{1}{1k} + \frac{1}{10k}\right) & 0 & 0 & 0 & \left(\frac{-1}{10k}\right) \\
\left(\frac{-1}{10k}\right) & \left(\frac{-1}{30k}\right) & 0 & 0 & \left(\frac{1}{10k} + \frac{1}{1M} + \frac{1}{1k}\right) \\
0 & \left(\frac{1}{75} + \frac{1}{30k} + \frac{1}{1k}\right) & \left(\frac{-1}{75}\right) & 0 & \left(\frac{-1}{30k}\right) \\
0 & 0 & 0 & \left(\frac{1}{10k} + \frac{1}{1M} + \frac{1}{30k}\right) & 0 \\
0 & 0 & 0 & \left(\frac{1}{10k} + \frac{1}{1M} + \frac{1}{30k}\right) & 0\n\end{bmatrix}\n\begin{bmatrix}\nV_1 \\
V_2 \\
V_3 \\
V_4 \\
V_p \\
V_p\n\end{bmatrix} = \begin{bmatrix}\n\left(\frac{10}{1k}\right) \\
0 \\
0 \\
\left(\frac{6}{10k}\right) \\
0\n\end{bmatrix}
$$

Solve using Matlab

```
>> a1 = [1/1000+1/1000+1/10000, 0, 0, 0, -1/10000];
>> a2 = [-1/10000, -1/30000, 0, 0, 1/10000+1/1e6+1/1e3];
>> a3 = [0,1/75+1/30000+1/1000,-1/75,0,-1/30000];
>> a4 = [0,0,0,1/10000+1/1e6+1/30e3,0];
\Rightarrow a5 = [0,0,1,-200000,200000];
```
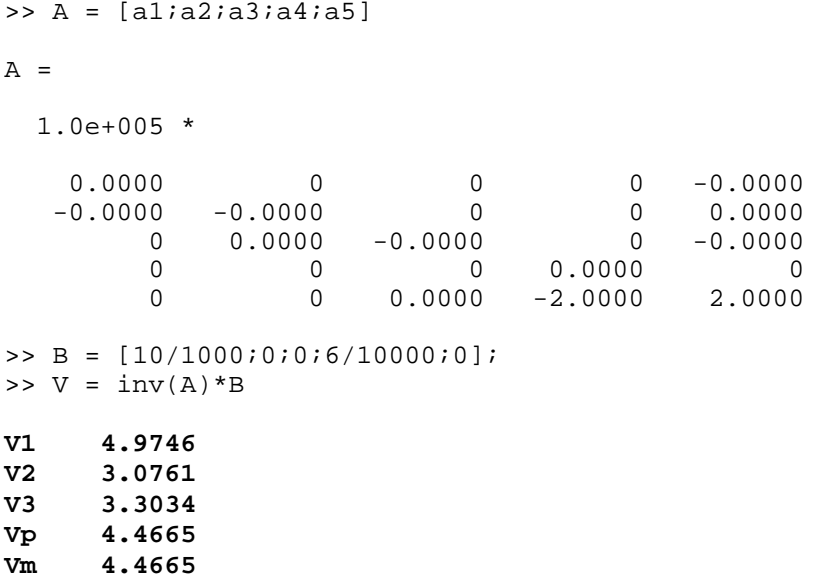

#### 5) For the following circuit

- Write the voltage node equations
- Solve for the voltages

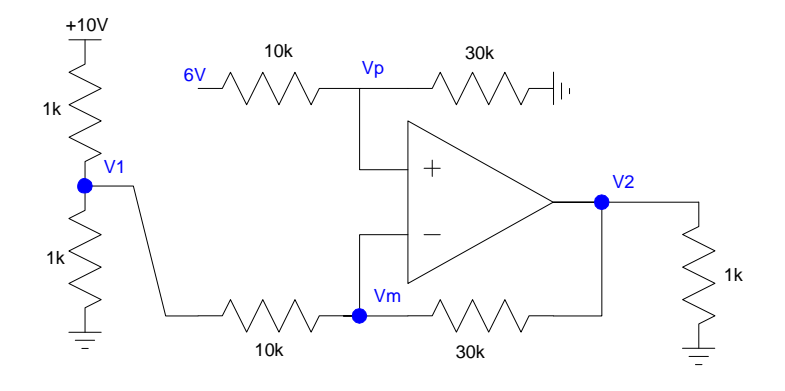

For an op-amp with negative feedback:

$$
V_p = V_m
$$
  
\n
$$
\left(\frac{V_{1-10}}{1k}\right) + \left(\frac{V_{1}}{1k}\right) + \left(\frac{V_{1-}V_m}{10k}\right) = 0
$$
  
\n
$$
\left(\frac{V_p-6}{10k}\right) + \left(\frac{V_p}{30k}\right) = 0
$$
  
\n
$$
\left(\frac{V_m-V_1}{10k}\right) + \left(\frac{V_m-V_2}{30k}\right) = 0
$$

Solving in Matlab:

$$
\begin{bmatrix}\n0 & 0 & 1 & -1 \\
\left(\frac{1}{1k} + \frac{1}{1k} + \frac{1}{10k}\right) & 0 & 0 & \left(\frac{-1}{10k}\right) \\
0 & 0 & \left(\frac{1}{10k} + \frac{1}{30k}\right) & 0 \\
\left(\frac{-1}{10k}\right) & \left(\frac{-1}{30k}\right) & 0 & \left(\frac{1}{10k} + \frac{1}{30k}\right)\n\end{bmatrix}\n\begin{bmatrix}\nV_1 \\
V_2 \\
V_p \\
V_p \\
V_m\n\end{bmatrix} = \begin{bmatrix}\n0 \\
\left(\frac{10}{10}\right) \\
\left(\frac{6}{10k}\right) \\
0\n\end{bmatrix}
$$

```
>> a1 = [0,0,1,-1];
>> a2 = [1/1e3+1/1e3+1/1e4,0,0,-1/1e4];
>> a3 = [0,0,1/10e3+1/30e3,0];
>> a4 = [-1/10e3,-1/30e3,0,1/10e3+1/30e3];
>> A = [a1;a2;a3;a4];
>> B = [0;10/1e3;6/10e3;0];
>> V = inv(A)*B
```
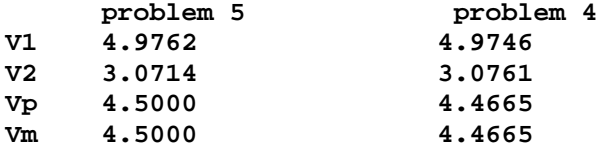